## With default L<sup>AT</sup>EX<br>macros

A B C

With pstricks macros for the whole matrix

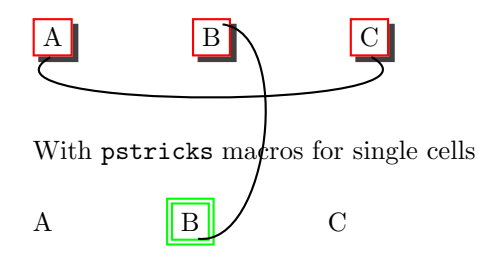

```
\usepackage{pst-node}
\newcommand{\SB}[1]{\psshadowbox[linecolor=yellow]{#1}}
\makeatletter
\newcommand{\mnode@MyNode}{%
\psshadowbox[linecolor=red]{%
\rnode@iii\Rnode@ii{\psm@thenode}%
}%
}
\makeatletter
\newcommand{\mnode@MyNodeTwo}{%
\psdblframebox[linecolor=green]{%
\rnode@iii\Rnode@ii{\psm@thenode}%
}%
}
\makeatother
\parindent=0pt
\begin{document}
With default \LaTeX macros\\
\begin{psmatrix}
  [name=A]\SB{A} & B & [name=C]\SB{C}\end{psmatrix}
\ncarc[offset=0.2,arcangle=210]{A}{C}
\vspace{1cm}
With \verb|pstricks| macros for the whole matrix\\
\begin{psmatrix}[mnode=MyNode]
  [name=A]A & [name=B]B & [name=C]C
\end{psmatrix}
```

```
\ncarc[offset=0.2,arcangle=210]{A}{C}
\vspace{1cm}
With \verb|pstricks| macros for single cells\\
\begin{psmatrix}
 A & [mnode=MyNodeTwo,name=BTwo] B & C
\end{psmatrix}
\ncarc[offset=0.2,arcangle=90]{B}{BTwo}
```